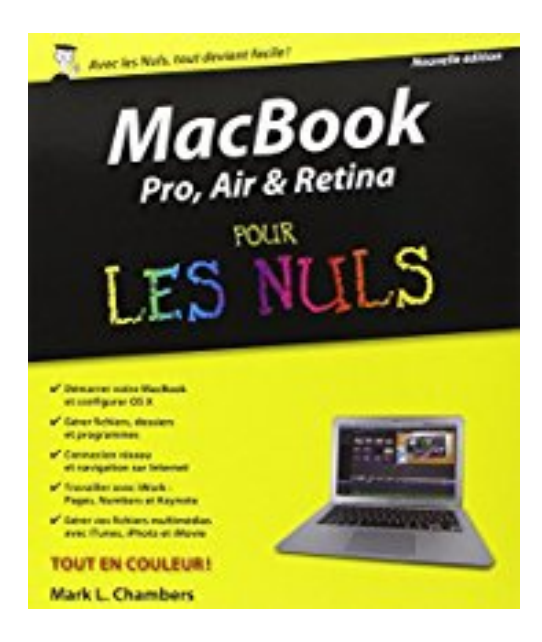

# **MacBook Pro, Air, Retina nouvelle édition Pour les Nuls**

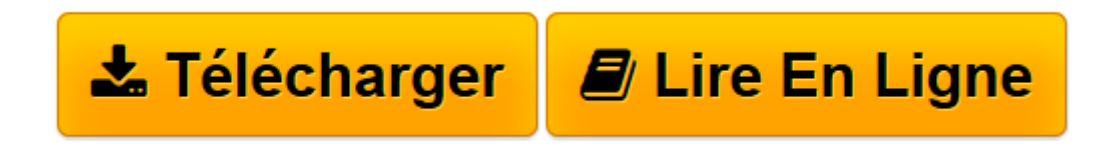

[Click here](http://bookspofr.club/fr/read.php?id=2754059873&src=fbs) if your download doesn"t start automatically

## **MacBook Pro, Air, Retina nouvelle édition Pour les Nuls**

Mark L CHAMBERS

### **MacBook Pro, Air, Retina nouvelle édition Pour les Nuls** Mark L CHAMBERS

Vous venez de déballer votre MacBook flambant neuf et une angoisse vous saisit : par où commencer, comment relier entre eux les différents éléments, comment s'allume cette petite bête, comment connecter l'imprimante, comment lancer un programme ou le quitter, que faire quand ça ne marche pas... Autant de questions qui vous torturent depuis votre achat. Pas de panique! MacBook pour les Nuls est votre antidépresseur. Grâce à lui, vous ne tarderez pas à maîtriser votre petit bijou ! De la première installation, en passant par la découverte du Bureau, du Dock et du nouveau Finder, de la gestion des fichiers et des volumes fixes ou amovibles, la navigation sur Internet et l'utilisation de Messages et FaceTime jusqu'à l'utilisation de iCloud pour stocker vos fichiers, on vous dit tout ! Une partie du livre est consacrée à la découverte des applications les plus en vogue sur Mac : iWork, iPhoto, iMovie et GarageBand.

**[Télécharger](http://bookspofr.club/fr/read.php?id=2754059873&src=fbs)** [MacBook Pro, Air, Retina nouvelle édition Pour le ...pdf](http://bookspofr.club/fr/read.php?id=2754059873&src=fbs)

**[Lire en ligne](http://bookspofr.club/fr/read.php?id=2754059873&src=fbs)** [MacBook Pro, Air, Retina nouvelle édition Pour ...pdf](http://bookspofr.club/fr/read.php?id=2754059873&src=fbs)

### **Téléchargez et lisez en ligne MacBook Pro, Air, Retina nouvelle édition Pour les Nuls Mark L CHAMBERS**

448 pages Extrait Extrait de l'introduction

Mac pour les Nuls.

Les propriétaires d'ordinateurs portables ont quelque chose de spécial. En effet, on demande à son portable les mêmes qualités qu'à un ordinateur de bureau : fiabilité, évolutivité et facilité d'emploi. Les personnes qui possèdent un Mac Pro, un Mac mini ou un iMac doivent se contenter de ces exigences puisque leur ordinateur n'est pas conçu pour la mobilité. Mais vous et moi avons opté pour un portable. En plus de ces mêmes exigences, nous voulons un ordinateur ultra mince, ultra léger et doté d'une autonomie de plusieurs heures pour nous accompagner partout.

Les nouveaux ordinateurs portables d'Apple offrent toutes ces qualités et bien plus. Si vous avez fait l'acquisition d'un tel bijou, ou si vous êtes sur le point de le faire, je vous félicite pour votre bon goût et votre bon sens. Les portables d'Apple regroupent tous les atouts : performances exceptionnelles, écran LED haut de gamme, fiabilité à toute épreuve et système d'exploitation irréprochable. Sachez que votre portable Apple équipé d'une puce Intel est même capable de tourner avec Windows 7 ou 8. (En cas d'absolue nécessité, si vous étiez contraint de passer à Windows, ce serait possible avec votre MacBook.)

J'ai écrit ce livre pour moi-même et à l'attention des autres propriétaires de portables Mac qui veulent tout savoir sur le sujet. Vous trouverez ici un guide sur l'emploi de votre ordinateur portable et d'OS X Mavericks, la toute dernière version du merveilleux système d'exploitation d'Apple. Après une présentation des fonctions de base incontournables, vous découvrirez dans ce livre comment réaliser toutes sortes de projets audio, vidéo et Internet. (Si vous connaissez mes autres manuels, vous savez que je ne lésine pas sur les techniques et conseils pointus qui vous épargnent du temps, des casse-têtes... et des dépenses.)

Comme dans mes autres manuels de la collection Pour les Nuls, je m'exprime le plus sobrement possible, sans jargon technique ni acronymes ésotériques. De plus, je tente apporter une petite dose d'humour à mon discours, puisque l'emploi de votre MacBook devrait être un plaisir, pas un labeur. Présentation de l'éditeur Devant les nombreux modèles existants, les termes effrayants tels que ROM ou mémoire virtuelle ou lorsque le Mac commence à émettre des signaux sonores inquiétants, l'utilisateur débutant se trouve rapidement dépassé. Ce livre va dresser un panorama de tous les MacBook existants en spécifiant leurs caractéristiques propres. Il fournit tous les concepts de base pour une utilisation quotidienne du Mac. On y apprend notamment les manipulations courantes, à effectuer sa propre maintenance en cas de problème, à s'y retrouver dans les logiciels les plus répandus, à choisir de façon économique son imprimante, son modem, ses logiciels, à mettre à niveau son Mac, le tout bien sûr en s'amusant... ! Cette édition tient compte des nouveaux matériels et logiciels disponibles. Inclus tout sur la nouvelle version du système d'exploitation Mac, OS X Mavericks remplace la référence : 9782754052344. Biographie de l'auteur Mark L. Chambers est auteur et éditeur technique dans la collection "Pour les Nuls" depuis de très nombreuses années. Il a écrit plus de 30 livres informatique dont iMac pour les Nuls, et Premiers pas sur

Download and Read Online MacBook Pro, Air, Retina nouvelle édition Pour les Nuls Mark L CHAMBERS #KGC902RNDHV

Lire MacBook Pro, Air, Retina nouvelle édition Pour les Nuls par Mark L CHAMBERS pour ebook en ligneMacBook Pro, Air, Retina nouvelle édition Pour les Nuls par Mark L CHAMBERS Téléchargement gratuit de PDF, livres audio, livres à lire, bons livres à lire, livres bon marché, bons livres, livres en ligne, livres en ligne, revues de livres epub, lecture de livres en ligne, livres à lire en ligne, bibliothèque en ligne, bons livres à lire, PDF Les meilleurs livres à lire, les meilleurs livres pour lire les livres MacBook Pro, Air, Retina nouvelle édition Pour les Nuls par Mark L CHAMBERS à lire en ligne.Online MacBook Pro, Air, Retina nouvelle édition Pour les Nuls par Mark L CHAMBERS ebook Téléchargement PDFMacBook Pro, Air, Retina nouvelle édition Pour les Nuls par Mark L CHAMBERS DocMacBook Pro, Air, Retina nouvelle édition Pour les Nuls par Mark L CHAMBERS MobipocketMacBook Pro, Air, Retina nouvelle édition Pour les Nuls par Mark L CHAMBERS EPub

### **KGC902RNDHVKGC902RNDHVKGC902RNDHV**